### Sample - uPDF

#### Bookmark Pannel in Input

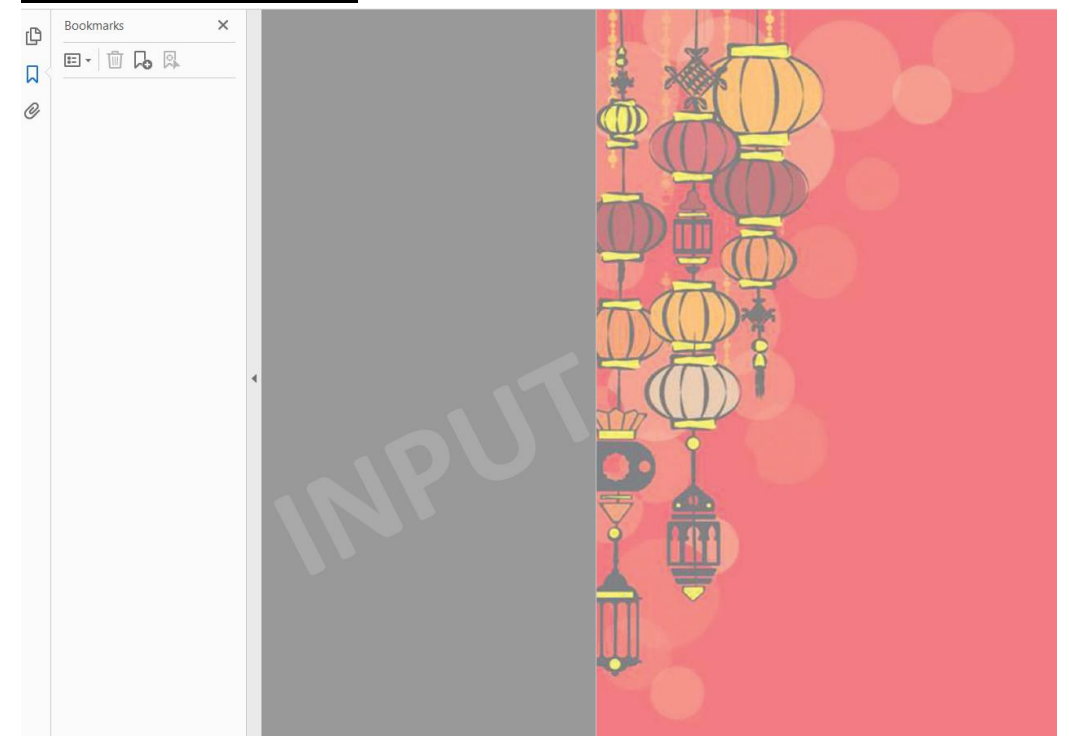

### **Bookmark Pannel in Output**

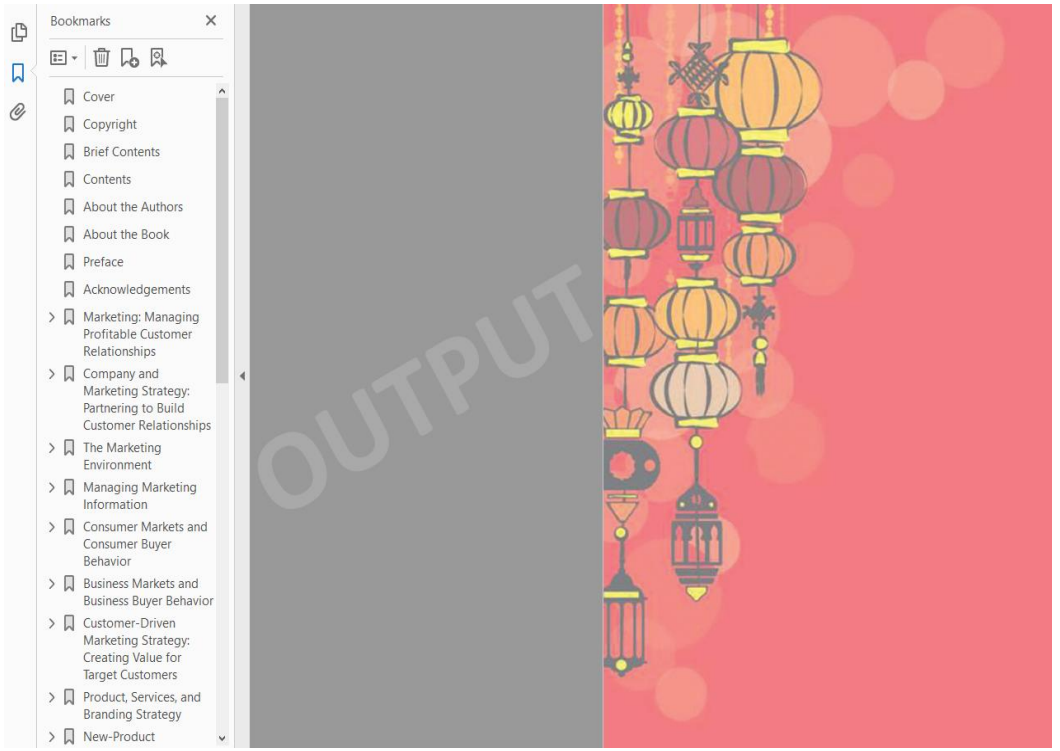

#### **Brief Contents in Input**

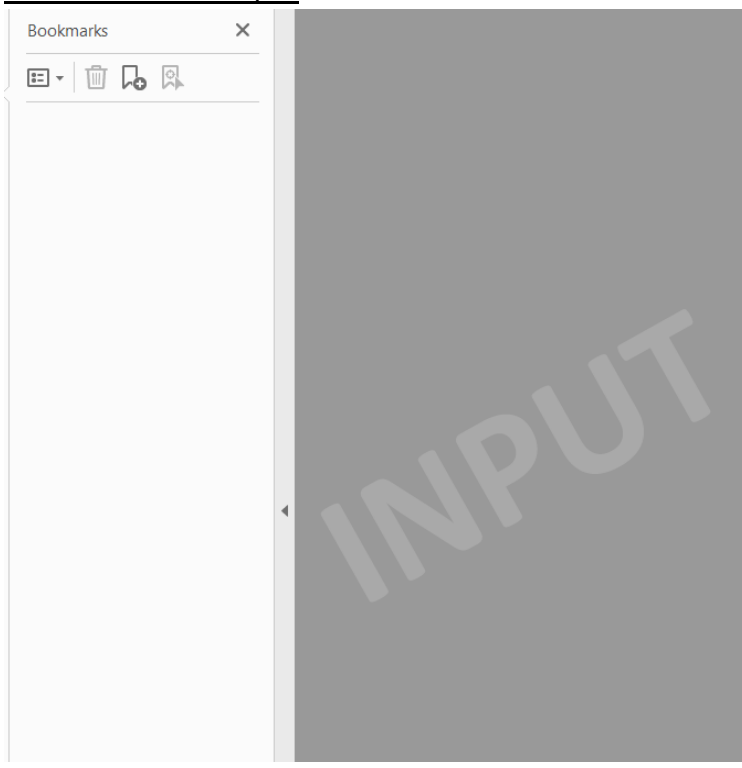

#### **Brief Contents in Output**

Rehavior

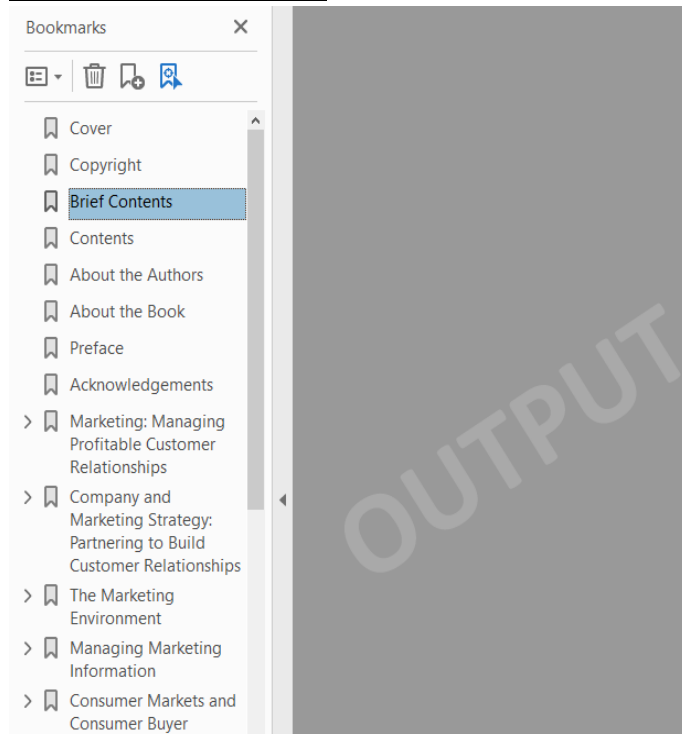

# **Brief Contents**

About the Authors iii  $\blacksquare$  About the Book xv  $\blacksquare$  Preface xix  $\blacksquare$  Acknowledgements xxiv

- 1 Marketing: Managing Profitable Customer Relationships 3
- 2 Company and Marketing Strategy: Partnering to Build Customer Relationships 39
- The Marketing Environment 71  $\overline{3}$ Managing Marketing Information 101
- Consumer Markets and Consumer Buyer Behavior 137
- Business Markets and Business Buyer Behavior 175
- Customer-Driven Marketing Strategy: Creating Value for Target Customers 205
- 
- 8 Product, Services, and Branding Strategy 243<br>9 New-Product Development and Product Life-Cycle Strategies 283
- 10 Pricing Products: Understanding and Capturing Customer Value 317
- 11 Pricing Products: Pricing Strategies 343
- 12 Marketing Channels: Delivering Customer Value 373
- 13 Retailing and Wholesaling 409
- 14 Communicating Customer Value: Integrated Marketing Communications Strategy 447
- 15 Advertising and Public Relations 481
- 16 Personal Selling and Sales Promotion 511
- 17 Direct, Online, Social Media, and Mobile Marketing 545 18 Creating Competitive Advantage 575
- 19 The Global Marketplace 605
- 20 Sustainable Marketing: Social Responsibility and Ethics 639

Appendix 1 Marketing Plan 673 Appendix 2 Marketing by the Numbers 685

References 707 Glossary 721 Credits 733 Index 737

## **Brief Contents**

About the Authors iii  $\blacksquare$  About the Book  $xy \blacksquare$  Preface xix  $\blacksquare$  Acknowledgements xxiv

- 1 Marketing: Managing Profitable Customer Relationships 3
- 2 Company and Marketing Strategy: Partnering to Build Customer Relationships 39
- 3 The Marketing Environment 71
- 4 Managing Marketing Information 101
- 5 Consumer Markets and Consumer Buyer Behavior 137 6 Business Markets and Business Buyer Behavior 175
- 7 Customer-Driven Marketing Strategy: Creating Value for Target Customers 205
- 8 Product, Services, and Branding Strategy 243
- 9 New-Product Development and Product Life-Cycle Strategies 283
- 10 Pricing Products: Understanding and Capturing Customer Value 317
- 11 Pricing Products: Pricing Strategies 343
- 12 Marketing Channels: Delivering Customer Value 373
- 13 Retailing and Wholesaling 409
- 14 Communicating Customer Value: Integrated Marketing Communications Strategy 447
- 15 Advertising and Public Relations 481
- 16 Personal Selling and Sales Promotion 511
- 17 Direct, Online, Social Media, and Mobile Marketing 545 18 Creating Competitive Advantage 575
- 19 The Global Marketplace 605
- 20 Sustainable Marketing: Social Responsibility and Ethics 639

Appendix 1 Marketing Plan 673 Appendix 2 Marketing by the Numbers 685

References 707 Glossary 721 Credits 733 Index 737

#### Contents in Input

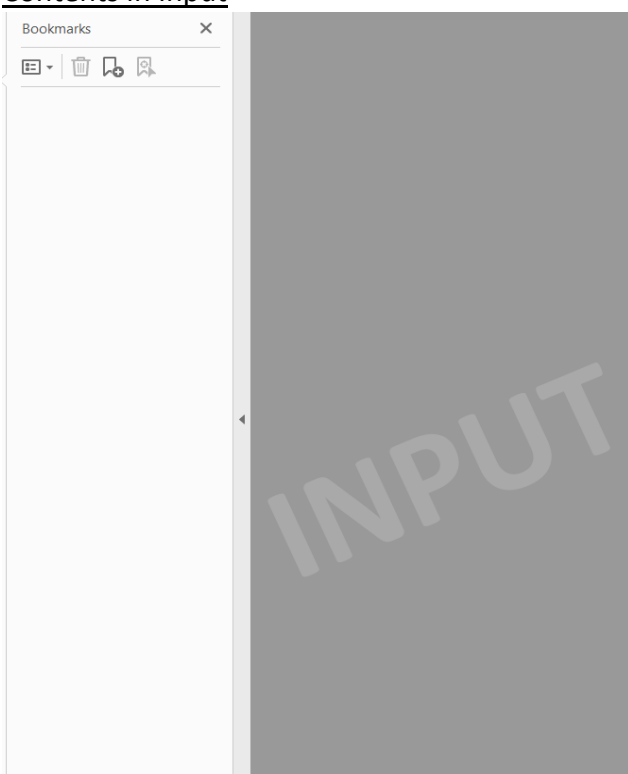

#### **Contents in Output**

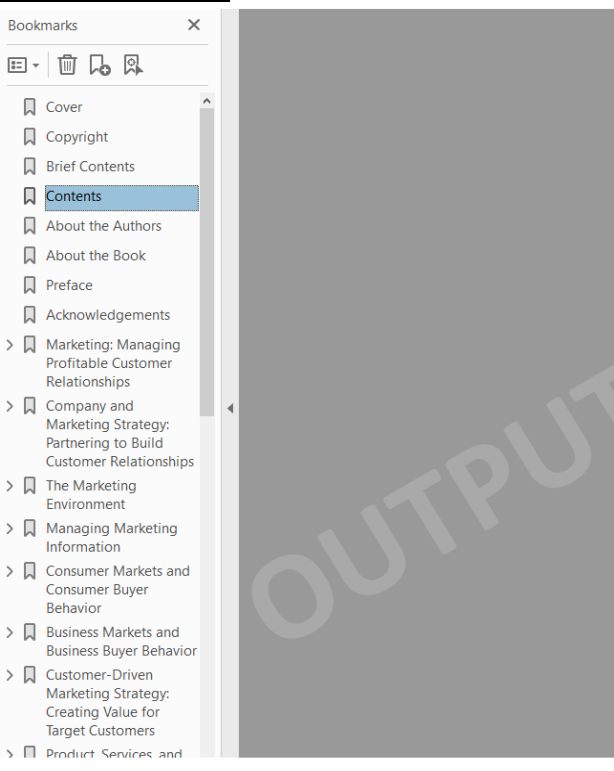

## Contents

About the Authors iii  $\blacksquare$  About the Book xv  $\blacksquare$  Preface xix

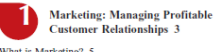

What is Marketing? 5<br>Marketing Defined  $5 \equiv$  The Marketing Process 5 Marketing Delined 5  $\blacksquare$  The Marketing Process 5<br>derstanding the Markethplace and Customer Needs, Wants, and Demands 6  $\blacksquare$  Market<br>Offerings—Products, Services, and Experiences 7<br>Customer Value and Satisfaction 7  $\blacks$ 

Nextationships o  $\blacksquare$  Matikels of<br>Designing a Customer-Diven Marketing Strategy 9<br>Selecting Customers to Serve 9  $\blacksquare$  Choosing a Value<br>Proposition 10  $\blacksquare$  Marketing Management Orientations 1<br>Preparing an Integrated

1 versumg unt americane Relationships 15<br>
Euilding Customer Relationships 15<br>
Customer Relationships 15<br>
Customer Relationships 15 ■ The Changing<br>
Nature of Customer Relationships 18 ■ Partner<br>
Relationship Management 20

Kelaionship Management 20<br>
Conding Caudomer 120<br>
Conding Caudomer I opaly and Relation 23 **II** Growing<br>
Conding Caudomer I opaly and Relation 23 **II** Growing<br>
Share of Caudomer 22 **II** Building Cuistomer Equity 23<br>
The Ch

Marketing 28<br>
So, What is Marketing? Pulling It All Together 28<br>
So, What is Marketing? Pulling It All Together 28<br>
Discussing the Concepts 33<br>
The Concepts 13<br>
The Concepts 23<br>
The Concepts 24<br>
Marketing & the Economy 34

Video Case: Stew Leonard's 35

mpany Case: McDonald's in the Philippines:<br>Stung by the Bee 35

Company and Marketing Strategy:<br>Partnering to Build Customer<br>Relationships 39

Company-Wide Strategic Planning: Defining Marketing's<br>Role 41<br>Defining a Market-Oriented Mission 42<br>Defining Company Objectives and Goals 43

Part 1: Defining Marketing and the Marketing Process (Chapters 1-2) Fatt 12 Deminity mathematic mathematic Particular Protects (Chapters 1–2)<br>Part 2: Understanding the Marketplace and Consumers (Chapters 3–6)<br>Part 3: Designing a Customer-Driven Strategy and Mix (Chapters 7–17)<br>Part 4: Exte

Designing the business portfolio 46<br>Analyzing the Current Business Portfolio 46

Planing Marketing: Partnerin basiness Fortonio 46<br>Planing Marketing: Partnering to Build Customer<br>Relationships 50<br>Partnering with Other Company Departments 50<br>Partnering with Others in the Marketing System 51

Partoning with Others in the Marketing System 51<br>Marketing System 51<br>Marketing Strategy and the Marketing Mix 52<br>Costoning an Imagual of Mesketing Mix 55<br>Managing in Pangrades Mesketing Mix 55<br>Managing the Marketing Effor

m vestment to 1<br>Reviewing Objectives and Key Terms 63  $\blacksquare$  Key Terms 64<br>Discussing the Concepts 65  $\blacksquare$  Applying the Concepts 65<br>Focus on Technology 65  $\blacksquare$  Focus on Ethics 66<br>Marketing & the Economy 66  $\blacksquare$  Marke

Numbers 67<br>Video Case: Live Nation 67<br>Company Case: Dyson: Solving Customer Problems in<br>Ways They Never Imagined 67

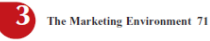

The Company's Microenvironment 73<br>The Company 73  $\blacksquare$  Suppliers 73  $\blacksquare$  Marketing Intermediaries 74  $\blacksquare$  Constants 75<br>Publics 75

Publics 75<br>
The Company's Macroenvironment 75<br>
Company is Macroenvironment 76<br>
Natual Environment 83<br>
Macroenvironment 83<br>
Evironment 85<br>
Cultural Environment 88<br>
Cultural Environment 88<br>
Cultural Environment 88

 $\begin{tabular}{l|l|l|} \hline \multicolumn{3}{c}{\textbf{...}} \hline \multicolumn{3}{c}{\textbf{...}} \hline \multicolumn{3}{c}{\textbf{...}} \hline \multicolumn{3}{c}{\textbf{Inv} & \textbf{Convers} & \textbf{1} \hline \multicolumn{3}{c}{\textbf{Row} & \textbf{Now} \\ \hline \multicolumn{3}{c}{\textbf{Conv} & \textbf{Out} & \textbf{Now} \\ \hline \multicolumn{3}{c}{\textbf{Disc} & \textbf{S} & \textbf{Out} & \textbf{Now} \\ \hline \multicolumn{3}{c}{\textbf{Disc} & \text$ Responding to the Marketing Environment 91

Video Case: TOMS Shoes 96<br>Company Case: Toyota Prius: Hero to Zero? 97

### Contents

About the Authors iii  $\blacksquare$  About the Book xv  $\blacksquare$  Preface xix

Marketing: Managing Profitable<br>Customer Relationships 3

What is Marketing?  $5$ <br>Marketing Defined  $5 \equiv$  The Marketing Process 5 Fundamental process of Castroner Needs 6<br>
Understanding the Marketplace and Customer Needs 6<br>
Customer Needs, Wants, and Demands 6<br>
Customer Needs, Wants, and Experiences 7<br>
Customer Value and Satisfaction 7<br>
Rechanges an

 $Desiouvins = maxness   
 Designing Customer Dvisim **Marketing Strategy 9**  
 Selerting Customer So New 9 **W** Choosing Value  
 Proposition 10 **W** Marketing Management Orienting$ </u>

Preparing an Integrated Marketing Plan and Program 14

 $\overline{11}$ 

Preparing an Infograted Marketing Plan and Program 14<br> **Payabing an Infogram II** Samuel Redationship Management 15 **a** The Changing Catatoonship Rotangon<br>
Redationship Management 20<br>
Redationship Management 20<br>
Redationsh

So, What is Marketing? Pulling It All Together 28

**The Solution Control of the Solution Control of Solution**<br>Reviewing Objectives and Key Terms 31 **II** Key Terms 32<br>Discussing the Concepts 33 **II** Applying the Concepts 33<br>Narketing & the Economy 34 **II** Marketing by the

Numbers 34<br>Video Case: Stew Leonard's 35<br>Company Case: McDonald's in the Philippines:<br>Stung by the Bee 35

#### **Company and Marketing Strategy:**

Company and Marketing Strategy:<br>
Perthering to Build Customer<br>
Company-Wide Strategic Planning: Defining Marketing's<br>
Role 41<br>
Role 41<br>
Marketing Marketing<br>
Marketing Strategic Planning: Defining Marketing's Role 41<br>Defining a Market-Oriented Mission 42<br>Setting Company Objectives and Goals 43

Part 1: Defining Marketing and the Marketing Process (Chapters 1–2)<br>Part 2: Understanding the Marketplace and Consumers (Chapters 3–6)<br>Part 3: Designing a Customer-Driven Strategy and Mix (Chapters 7–17) Part 4: Extending Marketing (Chapters 18-20)

 $\frac{\mbox{Designing the business portfolio 46}}{\mbox{Analyzing the Current Busing by the following Minkering 1000~\mbox{Palming Markening Python from the Rthistoneling 50~\mbox{hmm, and the Rthistoneling 50~\mbox{hmm, and the Rthistoneling 50~\mbox{hmm, and the Rthistating 575~\mbox{hmm}}}}{\mbox{Muntenting with Others in the Maktating System 51~\mbox{hmm, and the Rthisting 575~\mbox{hmm}}}}$ 

Marketing Strategy and the Marketing System<br>
Customer-Driven Marketing Mix 52<br>
Customer-Driven Marketing Strategy 53<br>
Developing an Integrated Marketing Mix 55

Managing the Marketing Effort 57<br>Marketing Analysis 57 = Marketing Planning 57<br>Marketing Implementation 59 = Marketing Department<br>Organization 60 = Marketing Control 61  $M_{\text{max}}$ 

Measuring and Managing Return on Marketing<br>Investment 61 Investment 61<br>
Rev/cienns 62 **III** Key Terms 64<br>
Rev/cienns for Discussing the Concepts 65<br> **III** Countains the Concepts 65<br> **Tocus on Ethical Rev** For Concepts 65<br> **Numbers 6**<br> **Numbers 67**<br> **Numbers 67** 

Video Case: Live Nation 67<br>
Company Case: Dyson: Solving Customer Problems in<br>
Ways They Never Imagined 67

#### <sup>3</sup> The Marketing Environment 71

The Company's Microenvironment 73<br>
The Company's Microenvironment 73<br>
Intermediaties 73 **E** Suppliers 73 **R**<br>
Intermediaties 74 **E** Customers 74 **E** Competitors 75<br>
Phblix 75

 $\begin{tabular}{l|c|c|c|c} \hline \multicolumn{2}{c}{\textbf{\texttt{m}}}\hline \multicolumn{2}{c}{\textbf{\texttt{m}}}\hline \multicolumn{2}{c}{\textbf{\texttt{m}}}\hline \multicolumn{2}{c}{\textbf{\texttt{m}}}\hline \multicolumn{2}{c}{\textbf{\texttt{m}}}\hline \multicolumn{2}{c}{\textbf{\texttt{m}}}\hline \multicolumn{2}{c}{\textbf{\texttt{m}}}\hline \multicolumn{2}{c}{\textbf{\texttt{m}}}\hline \multicolumn{2}{c}{\textbf{\texttt{m}}}\hline \multicolumn{2}{c}{\textbf$ 

Video Case: TOMS Shoes 96<br>Company Case: Toyota Prius: Hero to Zero? 97